# **Watson - CORS**

*Release 1.0.0*

**Jan 15, 2018**

## **Contents**

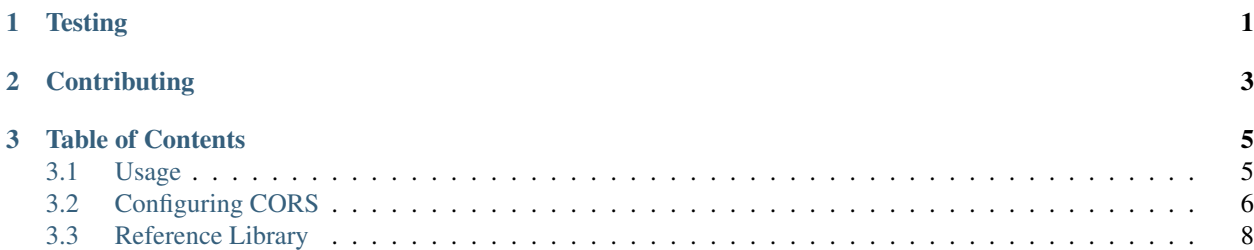

## CHAPTER 1

**Testing** 

<span id="page-4-0"></span>Watson can be tested with py.test. Simply activate your virtualenv and run python setup.py test.

## CHAPTER 2

## **Contributing**

<span id="page-6-0"></span>If you would like to contribute to Watson, please feel free to issue a pull request via Github with the associated tests for your code. Your name will be added to the AUTHORS file under contributors.

## CHAPTER 3

### Table of Contents

#### <span id="page-8-1"></span><span id="page-8-0"></span>**3.1 Usage**

There are several ways you can implement CORS support into your Watson project.

- 1. Managed via @decorators in your controllers
- 2. Managed via route definitions
- 3. Managed via event listeners

#### **3.1.1 Default Configuration**

These configuration options are passed by default into your decorators or listeners.

```
defaults = {
   'allow_origin': None,
    'allow_credentials': False,
    'allow_methods': (
        'DELETE',
        'GET',
        'OPTIONS',
        'PATCH',
        'POST',
        'PUT',
    ),
    'allow_headers': (
        'accept',
        'accept-encoding',
        'authorization',
        'content-type',
        'dnt',
        'origin',
        'user-agent',
```

```
'x-csrftoken',
    'x-requested-with',
),
'expose_headers': None,
'max_age': 86400,
```
For acceptable values for each of these, please read [https://developer.mozilla.org/en-US/docs/Web/HTTP/Access\\_](https://developer.mozilla.org/en-US/docs/Web/HTTP/Access_control_CORS) [control\\_CORS](https://developer.mozilla.org/en-US/docs/Web/HTTP/Access_control_CORS)

#### **3.1.2 Option Types**

}

allow\_origin liststring: The allowed origin(s) for the request

allow\_credentials boolean: Whether or not credentials are allowed

allow\_methods list: The HTTP request methods that are allowed

allow\_headers list: The HTTP headers that are allowed

expose\_headers list: The HTTP headers which should be exposed

max\_age integer: The length of time in seconds the OPTIONS response can be cached

#### **3.1.3 Configuration Fallbacks**

Whenever the listener or decorator is invoked, the following order of inheritance of options will be used when processing the request:

- 1. The default configuration (*watson.cors.config.defaults*)
- 2. The application configuration
- 3. The route configuration (specify the arguments in the *options* property)
- 4. The decorator arguments

#### **3.1.4 Dynamic Allowed Origins**

The preferred way to approach this issue would be to subclass *watson.cors.listeners.Request* and then modify the arguments that are sent through to *watson.cors.utils.process\_cors*.

### <span id="page-9-0"></span>**3.2 Configuring CORS**

In addition to the individual ways to configure CORS, you can also take advantage of the way the configuration is inherited, and define common values in your application configuration.

```
# config.py
cores = \{'allow_origin': 'http://127.0.0.1',
    'allow credentials': True
}
```
#### **3.2.1 Via Decorators**

```
# controllers.py
from watson.cors.decorators import cors
from watson.framework import controllers
from watson.framework.views.decorators import view
class MyController(controllers.Rest):
   @view(format='json')
   @cors(allow_origin='http://127.0.0.1', allow_credentials=True)
   def GET(self):
       pass
    @cors(allow_origin='http://127.0.0.1', allow_credentials=True)
    def OPTIONS(self):
        return self.response
```
If you have already set the options in your application configuration, you can simply decorate the method with *@cors*.

#### **3.2.2 Via Event Listener**

```
# config.py
cores = \{'allow_origin': 'http://127.0.0.1',
    'allow credentials': True
}
events = {
   events.DISPATCH_EXECUTE: [
        ('watson.cors.listeners.Request',)
    ]
}
```
#### **3.2.3 Via Routes**

Routes modify the *allow\_methods* option in a slightly different way to the other ways of configuring CORS. Any items set in the *accepts* property will override *allow\_methods*.

```
# config.py
routes {
    'allow_origin': 'http://127.0.0.1',
    'allow credentials': True
}
events = {
   events.DISPATCH_EXECUTE: [
        ('watson.cors.listeners.Request',)
    ]
}
routes = {
```

```
'cors-request': {
       'path': '/cors',
       'options': {
           'controller': 'app.controllers.CorsRequest',
           'cors': {
               'expose_headers': ('my-custom-header',)
           }
       },
       'accepts': ('GET', 'OPTIONS')
   },
}
```
## <span id="page-11-0"></span>**3.3 Reference Library**